[Additional information:<https://smb.museum-digital.de/object/88227> vom 2024/06/11]

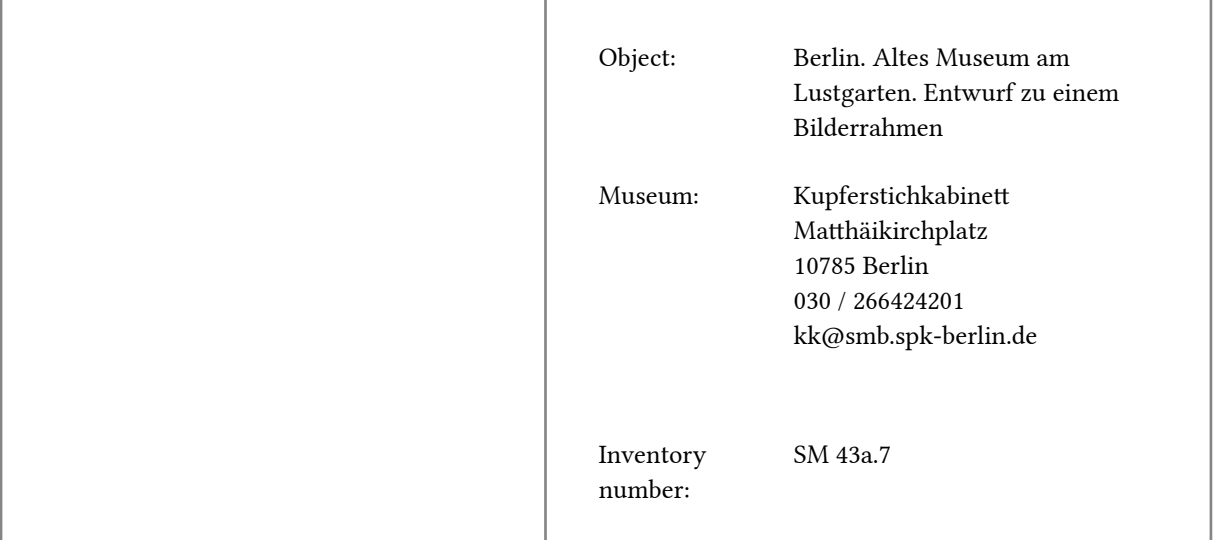

## Description

Schinkel hat die Leiste sowie das aufgelegte Dekor sorgfältig gezeichnet. Der Profilquerschnitt der Leiste ist farbig laviert. In der Mitte hat Schinkel den äußeren Umriss des Rahmens schematisch wiedergegeben. Palmetten und Spiralen im klassizistischen Geschmack schmücken den Rahmen. Allerdings entsprechen die dekorative Betonung der Rahmenecken und Leistenmitten sowie deren Fortsetzung über den äußeren Rahmenrand hinaus einer barocken Bilderrahmung. Den Barock schätzte Schinkel bekanntlich nicht, doch hat er sich bei der Bilderrahmung barockisierender Motive bedient. Weshalb das Blatt, das in der Ausführung den anderen Vorlagenzeichnungen zum Stichwerk der "Vorbilder für Fabrikanten und Handwerker" entspricht, für die Publikation abgelehnt wurde, ist unbekannt. Dennoch sind Bilderrahmen nach diesem Entwurf erhalten, wie beispielsweise in der Alten Nationalgalerie zu Eduard Daege "Die Erfindung der Malerei", 1832 (SMB PK, Nationalgalerie, Inv. Nr. A I 216) oder zu einem Antonio Bandile zugeschriebenen Gemälde "Thronende Maria mit dem Kind, Joseph, dem Johannesknaben, den Hll. Katharina von Alexandrien, Sebastian und dem Erzengel Raphael", welches erst 1832 in die Gemäldegalerie gelangte (SMB PK, Gemäldegalerie, R.I.Nr. A 93.0820). Ferner gibt es eine Handwerkerpause nach dieser Zeichnung in der Berliner Kunstbibliothek (SMB PK, Kunstbibliothek, Hdz. 8334 a). Zu Schinkels Bilderrahmen-Entwürfen im Allgemeinen vgl. die Angaben zu Inv. SM 41e.299. Text: Julia Sedda (2012)

Basic data

Material/Technique: Graphitstift, über Vorzeichnung mit Graphitstift und Zirkel / Papier (vélin) Measurements: Blattmaß: 49,3 x 33,7

## Events

Drawn When 1827 Who Karl Friedrich Schinkel (1781-1841) Where

## Keywords

• Drawing